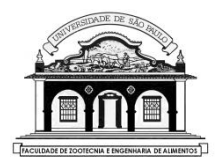

### UNIVERSIDADE DE SÃO PAULO Faculdade de Zootecnia e Engenharia de Alimentos

# ZAB1111 – ESTATÍSTICA BÁSICA

## Prof. César Gonçalves de Lima [cegdlima@usp.br](mailto:cegdlima@usp.br)

## **Aula 17 – COMPARAÇÃO DE MÉDIAS DE DUAS POPULAÇÕES NORMAIS**

Material preparado pelo Prof. Dr. César Gonçalves de Lima – FZEA/USP

1

As hipóteses envolvidas nas comparações entre as médias de duas populações com distribuição normal podem ser escritas como:

$$
H_0: \mu_1 = \mu_2 \quad \text{ou} \qquad H_0: \mu_1 - \mu_2 = 0
$$
  
\n
$$
H_a: \mu_1 \neq \mu_2 \quad \text{ou} \qquad H_a: \mu_1 - \mu_2 \neq 0 \text{ (hipótese bilateral)}
$$
  
\nou

 $H_a: \mu_1 > \mu_2$   $H_a: \mu_1 - \mu_2 > 0$  (hipótese unilateral à direita) ou

 $H_a: \mu_1 \leq \mu_2$   $H_a: \mu_1 - \mu_2 \leq 0$  (hipótese unilateral à esquerda)

Porém, antes de compararmos as médias, precisamos saber se:

- ) As variâncias são conhecidas? (Pouco comum...)
- ) Se são desconhecidas, podemos considerá-las iguais?

#### **5.3. COMPARAÇÃO DE VARIÂNCIAS DE DUAS POPULAÇÕES**

O problema envolve duas populações normais e independentes,

$$
X_1 \sim N(\mu_1, \sigma_1^2)
$$
 e  $X_2 \sim N(\mu_2, \sigma_2^2)$ 

das quais retiramos amostras de tamanhos  $n_1$  e  $n_2$ , respectivamente, com o objetivo de comparar suas variâncias, que são desconhecidas.

1) Hipóteses: 
$$
H_0: \sigma_1^2 = \sigma_2^2 = \sigma^2
$$
  
\n $H_a: \sigma_1^2 \neq \sigma_2^2$  (ou  $H_a: \sigma_1^2 > \sigma_2^2$  ou  $H_a: \sigma_1^2 < \sigma_2^2$ )

2) Estatística do teste:

$$
F = s_1^2 / s_2^2 \tag{25}
$$

que, sob  $H_0$ , tem distribuição  $F(n_1 - 1, n_2 - 1)$ , onde  $s_1^2$  e  $s_2^2$  são as variâncias das amostras de tamanho  $n_1$  e  $n_2$ , retiradas das populações  $X_1$  e  $X_2$ , respectivamente.

**Por conveniência**,  $s_1^2$  é a variância numericamente maior e  $s_2^2$  é a variância numericamente menor.

- 3) Na Tábua IV obtemos  $f_c$ , com  $v_1 = (n_1 1)$  e  $v_2 = (n_2 1)$  graus de liberdade, tal que  $0.05 = P(F > f_c)$  e escrevemos a região crítica  $RC = \{ F \in R : F > f_c \}$ , mesmo se  $H_a$  for bilateral.
- 4) Com as variâncias amostrais calculamos  $F_{calc} = s_1^2 / s_2^2$
- 5) Conclusão: se  $F_{calc} \in RC$  rejeitamos  $H_0$  (ao nível de significância  $\alpha$ ) e aceitamos a hipótese  $H_a: \sigma_1^2 \neq \sigma_2^2$  como verdadeira.

Se  $F_{calc} \notin \text{RC}$ , aceitamos  $H_0$  como verdadeira.

Como o teste é baseado na distribuição F-Snedecor, temos uma restrição na escolha do nível de significância para o teste: somente encontraremos valores críticos tabelados (Tábua IV) para testes unilaterais à direita com  $\alpha$  = 0.05 ou testes bilaterais com  $\alpha$  = 0.10.

Nota: Sempre realizaremos testes bilaterais e o nível de significância de 10%

Se não rejeitarmos  $H_0: \sigma_1^2 = \sigma_2^2$  nós devemos calcular uma estimativa da **variância comum** às duas populações, combinando as duas estimativas utilizando a fórmula:

$$
s_{comm}^{2} = \frac{(n_{1} - 1)s_{1}^{2} + (n_{2} - 1)s_{2}^{2}}{n_{1} + n_{2} - 2}
$$
 (26)

**Exemplo 5.3.** Num experimento com frangos de corte alojados em boxes foram comparadas duas rações (A e B). Avaliou-se o peso médio (em kg) das aves dos boxes aos 49 dias de idade. Os resultados encontrados foram os seguintes:

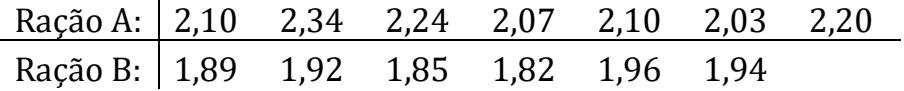

Com base nesses dados nós podemos afirmar ao nível de significância  $\alpha = 10\%$ , que os pesos dos dois grupos de aves são igualmente homogêneos, isto é, têm variâncias iguais?

#### **Resolução:**

- Hipóteses:  $H_0: \sigma_1^2 = \sigma_2^2$  versus  $H_a: \sigma_1^2 \neq \sigma_2^2$
- Das duas amostras:  $s_1^2 = 0.0121$   $(n_1 = 7)$  e  $s_2^2 = 0.0029$   $(n_2 = 6)$
- Estatística do teste:  $F = s_1^2/s_2^2$ , que tem distribuição  $F(6; 5)$ .
- $\alpha = 0,10$ , da Tábua IV temos  $f_c = 4,95 \Rightarrow RC = \{F \in R : F > 4,95\}$  $F_{calc} = 0.0121/0.0029 = 4.17.$

Como  $F_{calc} \notin RC(10\%)$ , não rejeitamos  $H_0$  e concluímos ( $\alpha$  = 10%) que as variâncias dos pesos dos dois grupos de frangos são iguais.

• Uma estimativa da variância (comum) dos pesos dos dois grupos de frangos de corte é:

$$
s_{comm}^2 = \frac{(7-1)0,0121 + (6-1)0,0029}{(7+6-2)} = 0,0079kg^2
$$

#### **5.4. COMPARAÇÕES DAS MÉDIAS DE DUAS POPULAÇÕES INDE-PENDENTES**

As hipóteses envolvidas nas comparações entre as médias de duas populações com distribuição normal podem ser escritas:

$$
H_0: \mu_1 = \mu_2 \quad \text{(ou } H_0: \mu_1 - \mu_2 = 0\text{)}
$$
\n
$$
H_a: \mu_1 \neq \mu_2 \quad \text{(ou } H_a: \mu_1 - \mu_2 \neq 0\text{) (hipótese bilateral)}
$$
\nou

 $H_a: \mu_1 > \mu_2$  (ou  $H_a: \mu_1 - \mu_2 > 0$ ) (hipótese unilateral à direita) ou

 $H_a: \mu_1 < \mu_2$  (ou  $H_a: \mu_1 - \mu_2 < 0$ ) (hipótese unilateral à esquerda)

Se as variâncias  $\sigma_1^2$  e  $\sigma_2^2$  forem conhecidas (**pouco comum!**) a estatística do teste é

$$
Z = \frac{(\bar{x}_1 - \bar{x}_2) - (\mu_1 - \mu_2)}{\sqrt{\frac{\sigma_1^2}{n_1} + \frac{\sigma_2^2}{n_2}}}
$$

que tem distribuição  $N(0; 1)$ .

**É mais comum desconhecermos** tanto as médias quanto as variâncias populacionais e antes de compararmos as médias, precisaremos testar se as variâncias das duas populações podem ser consideradas iguais ou não, usando o teste  $F$  definido na seção 5.3.

A partir de amostras independentes teremos as informações:

 $X_1$ :  $n_1$  elementos, média  $(\bar{x}_1)$  e variância amostral  $(s_1^2)$  $X_2$ :  $n_2$  elementos, média ( $\bar{x}_2$ ) e variância amostral (s $_2^2$ )

#### **5.4.1. COMPARAÇÕES ENTRE AS MÉDIAS DE DUAS POPULAÇÕES NORMAIS INDEPENDENTES COM VARIÂNCIAS DESCONHECIDAS MAS IGUAIS.**

Estatística do teste:

$$
T = \frac{(\bar{x}_1 - \bar{x}_2) - (\mu_1 - \mu_2)}{\sqrt{s_{comm}^2 + \frac{1}{n_1} + \frac{1}{n_2}}}
$$
(29)

onde  $s_{comm}^2$  é a estimativa da variância comum das duas populações e calculada através de (26). Sob  $H_0$  a estatística T tem distribuição t com  $(n_1 + n_2 - 2)$  graus de liberdade.

Um intervalo de confiança para a diferença entre as médias:

$$
IC(\mu_1 - \mu_2; 100\text{,0}) = (\bar{x}_1 - \bar{x}_2) \pm t_c \sqrt{s_{comm}^2 \left(\frac{1}{n_1} + \frac{1}{n_2}\right)} \tag{30}
$$

onde  $t_c$  é o valor crítico obtido na Tábua I, tal que  $\gamma = P(-t_c < T < t_c)$ .

Com os dados do Exemplo 5.3 podemos afirmar ( $\alpha = 5\%$ ) que as aves alimentadas com a ração A são mais pesadas que as aves alimentadas com a ração B?

Já sabemos que as variâncias dos dois grupos foram consideradas iguais e que  $s_{comm}^2 = 0.0079 kg^2$ . Vamos comparar as médias:

$$
H_0: \mu_A = \mu_B \text{ (ou } H_0: \mu_A - \mu_B = 0)
$$
  

$$
H_a: \mu_A > \mu_B \text{ (ou } H_a: \mu_A - \mu_B > 0 \text{ (hipótese unilateral à direita)}
$$

Das amostras:  $n_A = 7$ ,  $\bar{x}_A = 2.15$ kg e  $n_B = 6$ ,  $\bar{x}_B = 1.90$ kg  $\alpha = 5\%$  e  $n_A + n_B - 2 = 11$   $gl \Rightarrow RC(5\%) = \{t \in R | t > 1,796\}$ Estatística do teste:  $t_{calc} = \frac{(2.15-1.90)}{\sqrt{1.15}}$  $\sqrt{0.0079(\frac{1}{7})}$  $\frac{1}{7} + \frac{1}{6}$  $\frac{1}{6}$  $= 5,06$ 

Como  $t_{calc} \in RC(5\%)$  rejeitamos  $H_0$  e concluímos que as aves alimentadas com a ração A são mais pesadas que aquelas alimentadas com a ração B.

**Exemplo 5.4.** As soluções químicas Q1 e Q2 foram comparadas quanto ao valor do pH. A análise de 21 amostras da solução Q1 acusou  $\bar{x}_1 = 7.68$  e  $s_1 = 0.016$ , enquanto a análise de 31 amostras de 02 acusou  $\bar{x}_2$  = 7,23 e  $s_2$  = 0,022. Ao nível  $\alpha$  = 1% de significância, podemos afirmar que as duas soluções têm pH's médios diferentes?

**1º Passo.** Comparar as variâncias das duas populações.

$$
H_0: \sigma_1^2 = \sigma_2^2 \quad versus \quad H_a: \sigma_1^2 \neq \sigma_2^2
$$
  
Estatística do teste:  $F = s_2^2 / s_1^2$ , que sob  $H_0$ , tem distribuição F com  $v_1 = 31 - 1 = 30$  g.l. e  $v_2 = 21 - 1 = 20$  g.l.

Fixando  $\alpha = 0.10$  (teste bilateral) e usando a Tábua IV temos  $f_c$  =  $2,04 \Rightarrow RC(10\%) = \{F \in R: F > 2,04\}$ 

Das amostras: 
$$
F_{calc} = \frac{(0.022)^2}{(0.016)^2} = 1.89
$$

Como  $F_{calc} \notin RC$ , não rejeitamos  $H_0$  e concluímos ( $\alpha$  = 10%) que as variâncias do pH's das duas soluções podem ser consideradas iguais.

Uma estimativa da variância comum do pH das duas soluções é:

$$
s_{comm}^{2} = \frac{(31-1)0,0222^{2} + (21-1)0,016^{2}}{(31+21-2)} = 0,00039
$$

**2º Passo**. Comparação das médias das duas populações.

 $H_0: \mu_1 = \mu_2$  versus  $H_a: \mu_1 \neq \mu_2$  (teste bilateral) Estatística do teste tem distribuição *t* com 21+31−2 = 50 *gl*.  $\alpha = 0.01$ , da Tábua III:  $RC(1\%) = \{t \in R: |t| > 2.678\}.$ Das amostras:  $T_{calc} = \frac{(7,68-7,23)-0}{\sqrt{1,2}}$  $\sqrt{0,00039\left(\frac{1}{21}+\frac{1}{31}\right)}$  $=\frac{0.45}{0.0855}$  $\frac{0,15}{0,00558} = 80,645$ 

Como  $T_{calc} \in RC(1\%)$  rejeitamos  $H_0$  e concluímos ( $\alpha$  = 1%), que os pH's médios das soluções devem ser considerados diferentes.

### **5.4.2 COMPARAÇÃO ENTRE AS MÉDIAS DE DUAS POPULAÇÕES NORMAIS COM VARIÂNCIAS DESCONHECIDAS E DIFERENTES**

Caso a hipótese  $H_0: \sigma_1^2 = \sigma_2^2$  seja rejeitada, não existe um teste exato para comparar as médias das populações normais.

Um teste aproximado para comparar as médias utiliza a estatística:

$$
T^* = \frac{(\bar{x}_1 - \bar{x}_2) - (\mu_1 - \mu_2)}{\sqrt{\left(\frac{s_1^2}{n_1} + \frac{s_2^2}{n_2}\right)}}
$$
(31)

que tem distribuição aproximada t-Student com  $\nu$  graus de liberdade, em que é calculado pela **Fórmula de Sattertwaite** e tem a seguinte expressão:

$$
v = \frac{\left(\frac{s_1^2}{n_1} + \frac{s_2^2}{n_2}\right)^2}{\left(\frac{s_1^2}{n_1}\right)^2 + \left(\frac{s_2^2}{n_2}\right)^2}
$$
(32)

16

Um intervalo de confiança aproximado para a diferença entre as médias,  $\mu_1$  e  $\mu_2$ , pode ser obtido através da expressão:

I.C.\*
$$
(\mu_1 - \mu_2; 100\gamma\%) = (\bar{x}_1 - \bar{x}_2) \pm t_c^* \sqrt{\frac{s_1^2}{n_1} + \frac{s_2^2}{n_2}}
$$
 (33)

 $t_c^*$  é o valor crítico obtido na Tábua III, tal que γ = P(- $t_c^*$ < T $^*$ < $t_c^*$ ), com  $\mathrm{T}^* \sim t_v$ , em que o número de graus de liberdade,  $v$ , é calculado com a Fórmula de Sattertwaite.

**Exemplo 5.5.** Queremos testar se os dois tipos de vigas de aço, A e B, têm a mesma resistência média (em t/ $cm<sup>2</sup>$ ), ao nível  $\alpha$  = 5% de significância. Avaliando-se 15 vigas do tipo A e 20 vigas do tipo B, os resultados foram:

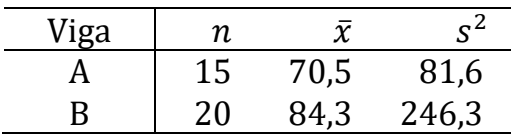

#### **Resolução:**

a) Comparação das variâncias:  $H_0: \sigma_B^2 = \sigma_A^2$  versus  $H_a: \sigma_B^2 \neq \sigma_A^2$ 

 $F = s_B^2/s_A^2$ , que sob  $H_0$ , tem distribuição  $F(19; 14) \Rightarrow$  fixando  $\alpha =$ 0,10, da Tábua IV tem-se  $RC = \{F \in \mathbb{R} : F > 2,40\}$ 

 $F_{calc}$  = 246,3/81,6 = 3,02  $\in RC(10\%)$   $\Rightarrow$  rejeitamos  $H_0$  e concluímos que as variâncias das resistências dos dois tipos de vigas são diferentes.

b) Comparação das médias:  $H_0: \mu_A = \mu_B$  versus  $H_a: \mu_A \neq \mu_B$ 

Como as variâncias populacionais foram consideradas diferentes, usamos na comparação de médias a estatística  $T^*$  que tem  $\nu =$  $315,24/10,10 \approx 31$  gl.

Para α = 5% temos 
$$
t_c^*
$$
 = 2,042 ⇒  $RC(5%) = {T^* ∈ R: |T^*| > 2,042}$ 

Das amostras: 
$$
T_{calc}^{*} = \frac{(70.5 - 84.3) - 0}{\sqrt{\left(\frac{81.6}{15} + \frac{246.3}{20}\right)}} = \frac{-13.8}{4.2137} = -3.28
$$
 ∈ RC(5%) ⇒

rejeitamos  $H_0$  e concluímos que as resistências médias das vigas A e B são diferentes.

### **5.4.3 COMPARAÇÕES ENTRE AS MÉDIAS DE DUAS POPULAÇÕES NORMAIS QUANDO AS OBSERVAÇÕES SÃO PAREADAS**

A comparação de médias de duas populações normais pode ser prejudicada pela ação de fatores externos que não podem ser controlados pelo pesquisador.

**Exemplo**: Um tratamento com suplementação de alfafa (A), usado na alimentação de coelhos pode ser considerado melhor que o tratamento sem suplementação (B), somente porque os animais que receberam o tratamento A são mais novos que os animais que receberam o tratamento B e não porque a suplementação realmente melhora o desempenho dos coelhos.

Este problema pode ser contornado utilizando-se **pares de indivíduos** homogêneos.

Neste exemplo podemos utilizar **pares de coelhos** semelhantes quanto à raça, ninhada, peso inicial, sexo e idade:

• Um dos coelhos de cada par é escolhido ao acaso e recebe o Trat-A; o outro recebe o Trat-B.

Com isso conseguimos um **maior controle** de fatores secundários que podem influenciar os resultados da comparação das médias.

Outro artifício, bastante utilizado em experimentos farmacêuticos, consiste em fazer as observações da variável nos mesmos indivíduos **antes** e **depois** da aplicação do tratamento.

**Caso geral:** Para comparar as médias de duas populações de dados pareados X e Y, utilizaremos n pares de valores  $(x_i; y_i)$ ,  $i = 1, 2, ..., n$ .

• Definimos uma nova variável:  $D = X - Y$ .

Consequentemente, ao invés de uma amostra de  $n$  pares de valores ( $x_i$ ;  $y_i$ ) trabalharemos com uma amostra de n diferenças  $d_1$ ,  $d_2, ..., d_n$ , que usaremos na comparação das médias das duas populações.

• Se as variáveis  $X$  e  $Y$  têm distribuições normais então

 $\overline{D} \sim N(\mu_D; \sigma_D^2/n)$ 

Com os dados amostrais nós calculamos as estimativas da média e da variância das diferenças utilizando:

$$
\bar{d} = \frac{1}{n} \sum_{i=1}^{n} d_i \, \text{ e } s_D^2 = \frac{1}{n-1} \sum_{i=1}^{n} (d_i - \bar{d})^2
$$

Qualquer hipótese feita sobre o parâmetro  $\mu_{\text{D}}$  corresponde a uma hipótese feita sobre a diferença das médias das populações  $X$  e  $Y$ . Por exemplo, se  $D = X - Y$ , a hipótese  $H_a$ :  $\mu_D > 0$  corresponde a:

$$
H_a: \mu_X - \mu_Y > 0 \quad \text{ou } H_a: \mu_X > \mu_Y
$$

• De um modo geral, as hipóteses podem ser escritas como:

 $H_0: \mu_D = \mu_0$  (onde  $\mu_0$  é um valor numérico qualquer)  $H_a: \mu_D \neq \mu_0$  ou  $H_a: \mu_D > \mu_0$  ou  $H_a: \mu_D < \mu_0$ 

• A estatística do teste é definida como:

$$
T = \frac{\bar{d} - \mu_0}{\sqrt{s_D^2/n}}
$$
 que sob  $H_0$  tem distribuição  $t_{(n-1)}$ 

Um intervalo de confiança para a diferença de médias  $\mu_{D} = \mu_{X} - \mu_{Y}$ , com uma confiança  $\gamma$  pode ser obtido através de:

$$
IC(\mu_D; 100\gamma\%) = \left[ \bar{d} - t_c \sqrt{s_D^2/n}, \bar{d} + t_c \sqrt{s_D^2/n} \right]
$$
(35)

onde  $t_c$  é o valor crítico obtido da Tabela III, tal que  $P(-t_c < T < t_c)$  $= \gamma$  e T tem distribuição  $t_{(n-1)}$ .

**Exemplo 5.6.** Com o objetivo de testar ( $\alpha$  = 5%) se a suplementação de alfafa aumenta o ganho médio de peso de coelhos em mais de 0,10kg, foram utilizados 8 pares de coelhos, resultando em:

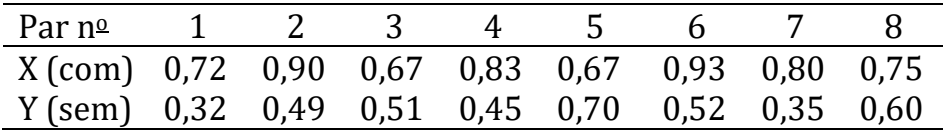

#### **Resolução:**

- Admitindo que:  $D = X Y$  (*Com Sem*)
- Vamos testar:  $H_0$ :  $\mu_D = 0.10$  versus  $H_a$ :  $\mu_D > 0.10$

• Estatística: T = 
$$
\frac{\bar{d} - 0.10}{\sqrt{s_d^2/8}}
$$
, que sob  $H_0$ , tem distribuição  $t_{(7)}$ 

• Tábua III, para  $\alpha = 5\%$ ,  $t_c = 1.895 \Rightarrow RC(5\%) = \{t \in R: t > 1.895\}.$ 

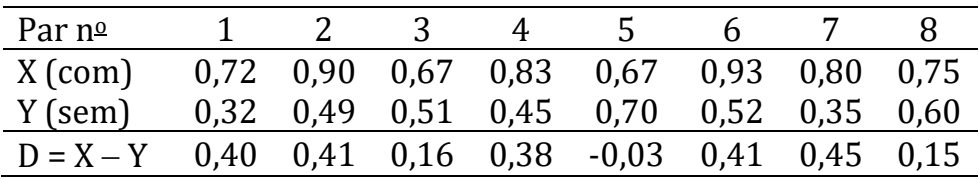

• Das amostras:  $\bar{d} = 0.29$  e  $s_d^2 = 0.0305$ 

$$
\Rightarrow t_{calc} = \frac{0.29 - 0.10}{\sqrt{0.0305/8}} = 3.08
$$

Como  $t_{calc} \in RC(5\%)$  nós rejeitamos a hipótese  $H_0$  e concluímos ao nível de 5% de significância, que a suplementação de alfafa aumenta o ganho médio de peso dos coelhos em mais de 0,10kg.

•  $IC(\mu_{\rm D}; 90\%) = 0.29 \pm 1.895\sqrt{0.0305/8} = [0.17; 0.41] \text{ kg}$ 

Este intervalo contém o verdadeiro aumento de ganho médio de peso de coelhos resultante da suplementação com alfafa, com uma confiança de 90%.